## Общая характеристика промежуточной аттестационной работы

#### по учебному предмету «Информатика»

#### для 6 классов

Цель работы: Выявить сформированность базовых умений по информатике на уровне основного общего образования 6 класса.

Работа носит контрольный характер: каждое задание направлено на контроль определенного умения.

Форма промежуточной аттестационной работы – контрольная работа.

Задания считаются выполненными при отсутствии ошибок.

Если задание имеет один верный ответ, а учащийся отметил два варианта ответов, то задание считается невыполненным.

Время проведения работы 45 минут.

Этапы проведения работы:

1) вводный инструктаж для детей об особенностях данной работы 2 минуты 2) заполнение титульного листа (перед началом выполнения работы, на  $2$ ) заполнение титульного листа (перед началом выполнения работы, на  $2-3$  минуты доске, должен быть оформлен образец заполнения титульного листа) 3) выполнение работы:

- а) прочтение заданий про себя (приступать к чтению заданий учащиеся нрочтение задании про есоя (приступать к чтению задании учащиеся 3 минуты<br>начинают одновременно, по сигналу учителя)
- б) выполнение заданий. 35-36 минут

1. Содержание промежуточной аттестационной работы

Содержание промежуточной аттестационной работы определяется основными результатами освоения содержательных линий:

Информационные технологии

Человек и информация

Элементы алгоритмизации

Цель промежуточной аттестационной работы – оценить способность учащихся 6-х классов решать учебно-познавательные и учебно-практические задачи по учебному предмету «Информатика».

2. Структура промежуточной аттестационной работы и характеристика заданий.

Работа состоит из 13 заданий по учебному предмету «Информатика». В работе используется 2 типа заданий

1-8 задания базового уровня;

9-13 – повышенного уровня .

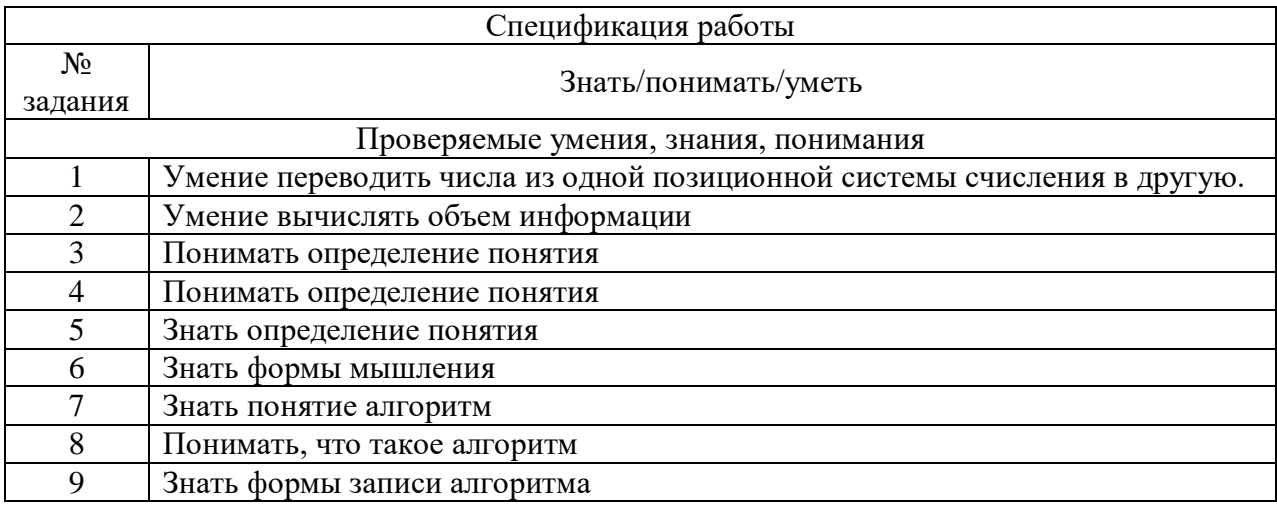

Спецификаторы по информатике для учащихся 6 классов.

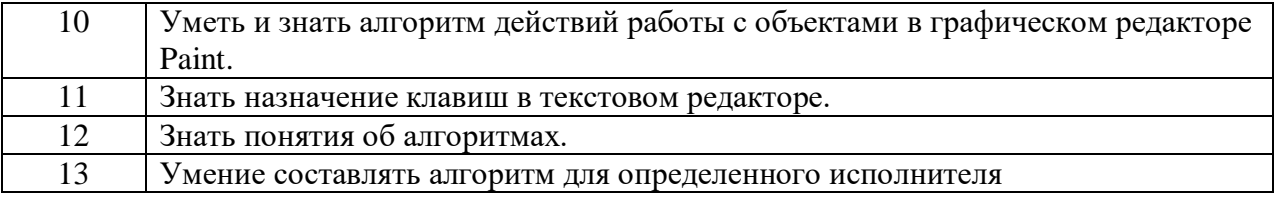

# Лемонстрационный вариант.

## Промежуточная аттестационная работа по информатике. 6 класс.

Вариант 1.

1. Перевелите число из лесятичной системы счисления в лвоичную.

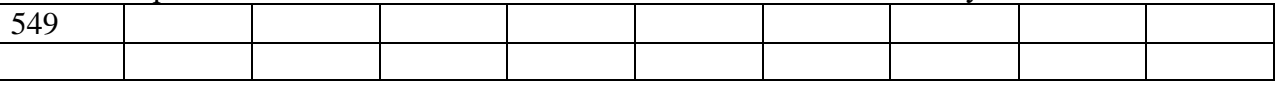

2. Переведите в биты ¼ Кбайта.

3. Отметьте все понятия среди следующих словосочетаний:

- 1. Система счисления
- 2. В вычислительной технике применяется двоичная система счисления
- 3. Графический файл
- 4. Текстовый документ
- 5. Файл это информация, хранящаяся во внешней памяти как единое целое и обозначенная именем
- 6. Лвоичные колы
- 7. Всего существует 256 различных цепочек из 8 нулей и единиц.
- 4. Укажите недостающее понятие:

Человек — мозг = компьютер — ...

- 1. клавиатура
- 2. системный блок
- 3. память
- 4. процессор

5. Определите вид следующего суждения: «Все дети с удовольствием играют в компьютерные игры»

- 1. общеутвердительное
- 2. общеотрицательное
- 3. частноутвердительное
- 4. частноотрицательное
- 6. Отметьте формы мышления:
	- 1. понятие
	- 2. восприятие
	- 3. анализ
	- 4. синтез
	- 5. суждение
	- 6. умозаключение
	- 7. обобщение
- 7. Закончите предложение: «Алгоритмом называется ...»
	- 1. нумерованный список
	- 2. маркированный список
	- 3. система команд исполнителя
	- 4. конечная последовательность шагов в решении задачи, приводящая от исходных данных к требуемому результату
- 8. Что можно считать алгоритмом?
	- 1. Правила техники безопасности
	- 2. Список класса
	- 3. Кулинарный рецепт
	- 4. Перечень обязанностей дежурного по классу

9. Закончите предложение: «Блок-схема - форма записи алгоритма, при которой для обозначения различных шагов алгоритма используются ...»

- 1. рисунки
- 2. списки
- 3. геометрические фигуры
- 4. формулы
- 10. Запишите алгоритм действий для удаления объекта, в графическом редакторе Paint.
- 11. Назовите клавишу фиксации заглавных букв в текстовом редакторе.
- 12. Укажите истинные высказывания:
	- 1. Человек разрабатывает алгоритмы.
	- 2. Компьютер разрабатывает алгоритмы.
	- 3. Исполнитель разрабатывает алгоритмы.
	- 4. Человек управляет работой других исполнителей по выполнению алгоритмов.
	- 5. Компьютер управляет работой связанных с ним технических устройств по выполнению алгоритмов.
	- 6. Исполнитель управляет работой связанных с ним технических устройств по выполнению алгоритмов.
	- 7. Человек исполняет алгоритмы.
	- 8. Компьютер сам выполняет алгоритмы (программы).
	- 9. Исполнитель четко и безошибочно выполняет алгоритмы, составленные из команд, входящих в его СКИ.

13. Исполнитель Робот понимает команды: вверх, вниз, вправо, влево, закрасить. Написать алгоритм рисования указанного ниже рисунка.

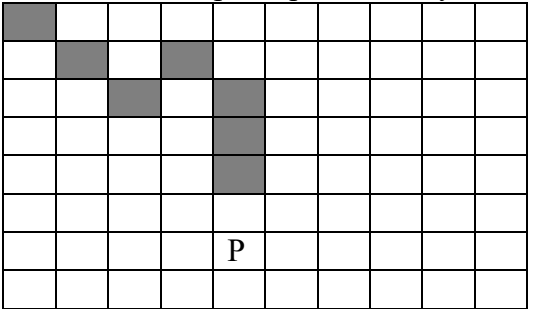

# Лемонстрационный вариант.

## Промежуточная аттестационная работа по информатике. 6 класс.

Вариант 2.

1. Перевелите число из лесятичной системы счисления в лвоичную.

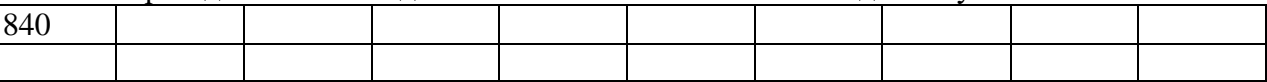

2. Переведите в килобайты 2048 битов.

3. Отметьте все суждения среди следующих словосочетаний:

- 1. система счисления
- 2. с вычислительной технике применяется двоичная система счисления
- 3. графический файл
- 4. текстовый документ
- 5. файл это информация, хранящаяся во внешней памяти как единое целое и обозначенная именем
- 6. всего существует 256 различных цепочек из 8 нулей и единиц.
- 4. Укажите недостающее понятие:

Художник — холст = компьютер — ...

- 1. сканер
- 2. клавиатура
- 3. экран
- 4. процессор

5. Определите вид следующего суждения: «Некоторые девочки любят играть в футбол.»

- 1. общеутвердительное
- 2. общеотрицательное
- 3. частноутвердительное
- 4. частноотрицательное

6. Отметьте логические приемы формирования понятий:

- 1. понятие
- 2. восприятие
- 3. анализ
- 4. синтез
- 5. суждение
- 6. умозаключение
- 7. обобщение

7. Закончите предложение: «Алгоритмом называется ...»

- 1. нумерованный список
- 2. конечная последовательность шагов в решении задачи, приводящая от исходных данных к требуемому результату
- 3. блок-схема
- 4. система команд исполнителя
- 8. Что можно считать алгоритмом?
	- 1. Правила организации рабочего места
	- 2. Телефонный справочник
	- 3. Схема метро
	- 4. Инструкция по пользованию телефонным аппаратом
- 9. Закончите предложение: «Графическое представление алгоритма для исполнителя

называется ...»

- 1. рисунком
- 2. планом
- 3. геометрической фигурой
- 4. блок-схемой
- 10. Запишите алгоритм копирования объекта в графическом редакторе Paint
- 11. Укажите клавишу окончания абзаца в текстовом редакторе.
- 12. Отметьте галочкой истинные высказывания:
	- 1. Человек исполняет алгоритмы.
	- 2. Компьютер сам выполняет алгоритмы (программы).
	- 3. Исполнитель четко и безошибочно выполняет алгоритмы, составленные из команд, входящих в его СКИ.
	- 4. Человек управляет работой других исполнителей по выполнению алгоритмов.
	- 5. Компьютер управляет работой связанных с ним технических устройств по выполнению алгоритмов.
	- 6. Исполнитель управляет работой связанных с ним технических устройств по выполнению алгоритмов.
	- 7. Человек разрабатывает алгоритмы.
	- 8. Компьютер разрабатывает алгоритмы.
	- 9. Исполнитель разрабатывает алгоритмы.

13. Исполнитель Робот понимает команды: вверх, вниз, вправо, влево, закрасить. Написать алгоритм рисования указанного ниже рисунка.

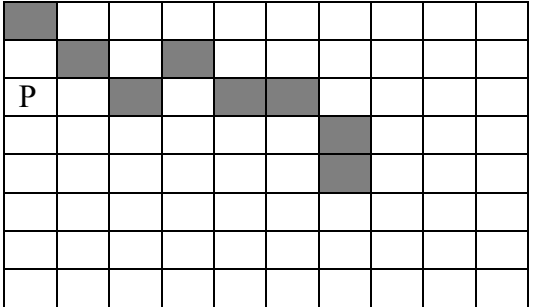

Ответы.

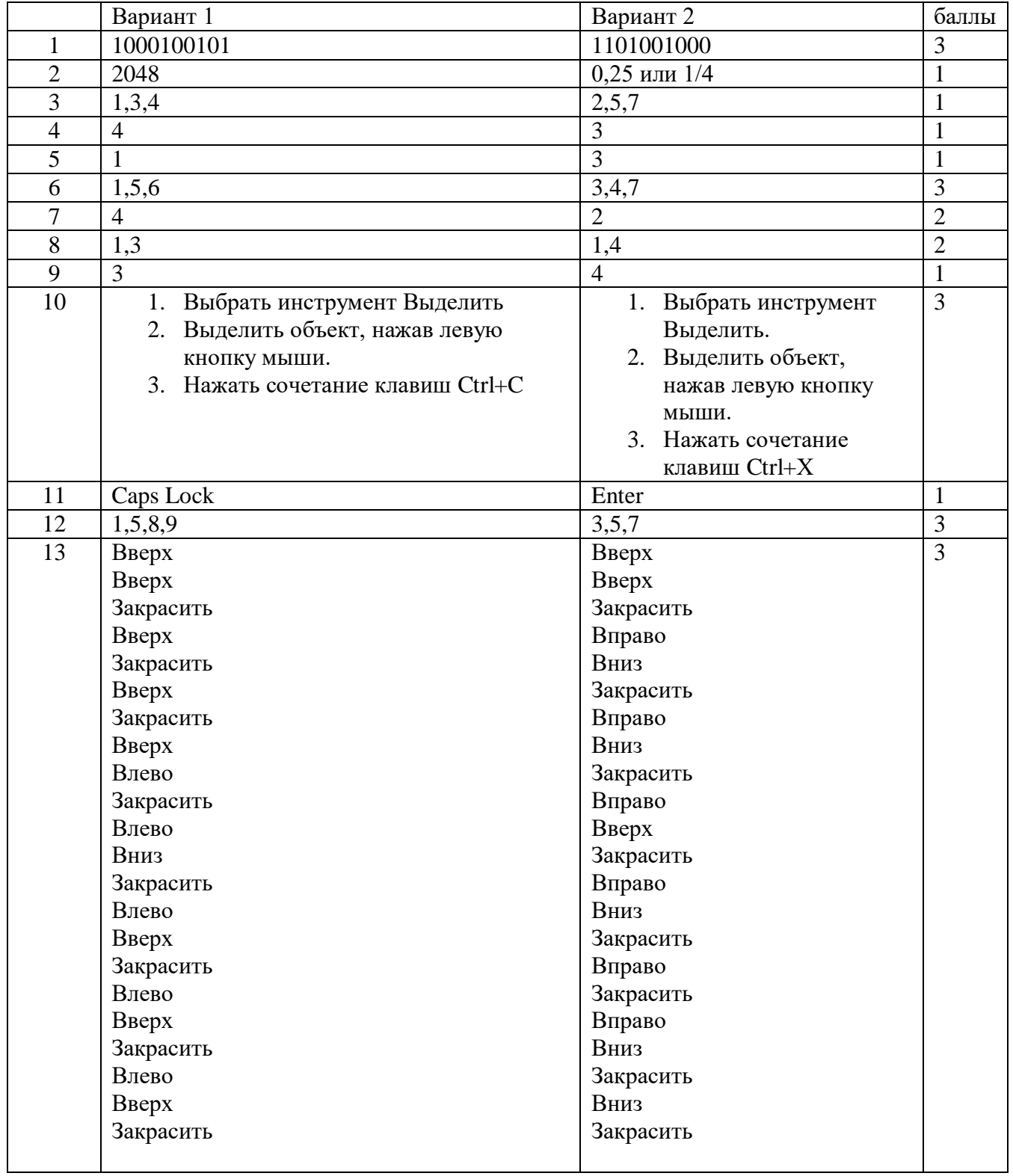

Работа носит контрольный характер, при принятии решения о выставлении оценок рекомендуем воспользоваться следующими примерными нормами:

Шкала перевода процента выполнения тестовых заданий в отметки.

Оценка за тестирование

Отметка «5» - ставится за 90% - 100% набранных баллов. 23-25 баллов Отметка «4» - ставится за 75% - 89% набранных баллов. 18-22 баллов

<u>Отметка «3»</u> - ставится за 50% - 74% набранных баллов.12-16 баллов <u>Отметка «2»</u> - ставится за менее чем 50% набранных баллов. 0-11 баллов Литература:

1.Босова, Л. Л. Изучаем информационные технологии в V–VI классах//Информатика в школе : Приложение к журналу «Информатика и образование». 2004. № 6. – М. : Образование и информатика, 2004.

2. Босова, Л. Л. Преподавание информатики в 5–7 классах / Л. Л. Босова. – М. : БИНОМ, Лаборатория знаний, 2009.

3. Босова, Л. Л. Занимательные задачи по информатике / Л. Л. Босова, А. Ю. Босова, Ю. Г. Коломенская. – М. : БИНОМ, Лаборатория знаний, 2013.

4. Югова, Н. Л. Поурочные разработки по информатике : 5 класс. / Н. Л. Югова, Р. Р. Камалов. М.: ВАКО, 2010. – 128 с. – (В помощь школьному учителю).